# **Modelli digitali del terreno: DEM, DSM e DTM**

## **Prodotti derivabili da un DTM:**

- **raster delle pendenze**
- **raster dell'esposizione**
- **raster dell'ombreggiatura**
- **raster della visibilità**
- **calcolo di volumi**

#### **Modelli Digitali del Terreno**

Un particolare tipo di applicazione dei modelli Raster GRID e TIN riguarda la creazione di

- modelli digitali dell'elevazione (**DEM,** *Digital ElevationModel*),
- modelli digitali della superficie del terreno(**DSM**, *Digital Surface Model*)
- modelli digitali del terreno(**DTM,** *Digital Terrain Model*).

Si tratta di modelli che descrivono la continuità della superficie terrestre attraverso una quantità finita di punti memorizzati sottoforma di triplette di coordinate  $(X, Y, Z)$ .

Il termine DEM viene spesso utilizzato quando l'elevazione della superficie topografica è modellata tramite **raster GRID**, cioè tramite una matrice regolare di valori di quota, mentre l'acronimo DTM spesso sottintende la modellazione della superficie del terreno attraverso la struttura**TIN**.

#### Confronto tra DSM e DTM - 1

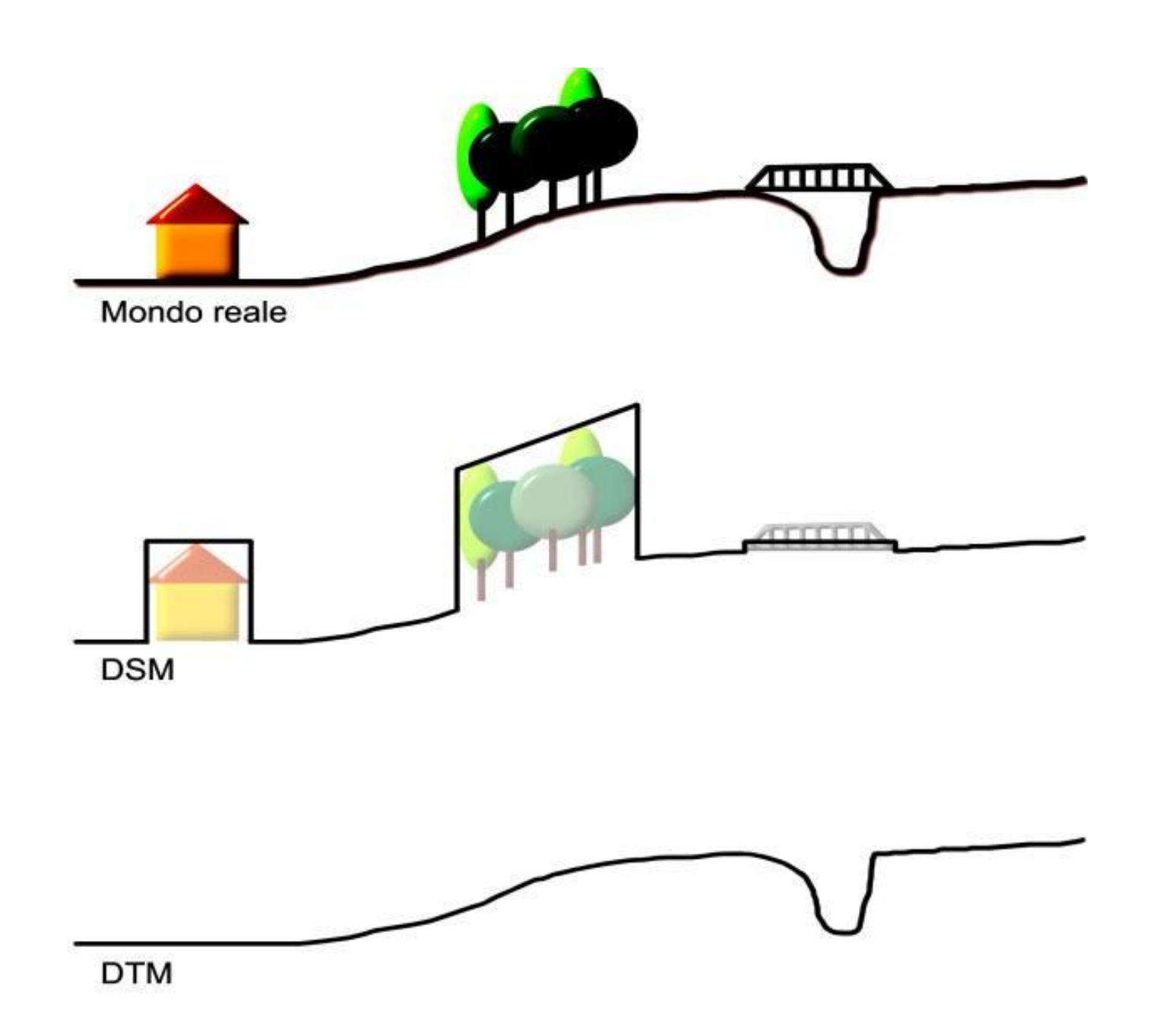

#### Confronto tra DSM e DTM - 2

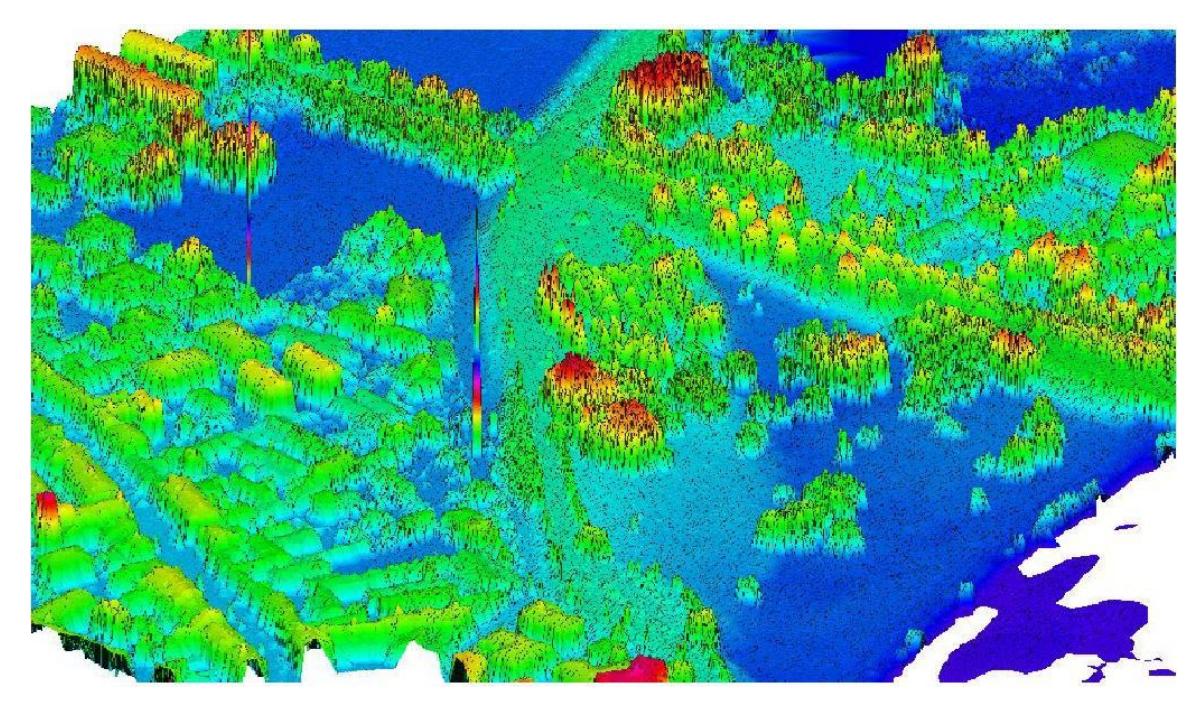

**DSM** generato da dati acquisiti con laser scanner aereo (ALS, **Airborne Laser Scanning).** 

**DTM** ottenuto dal DSM filtrando gli elementi antropici e glialberi.

(Colorazione in base alla quota del terreno)

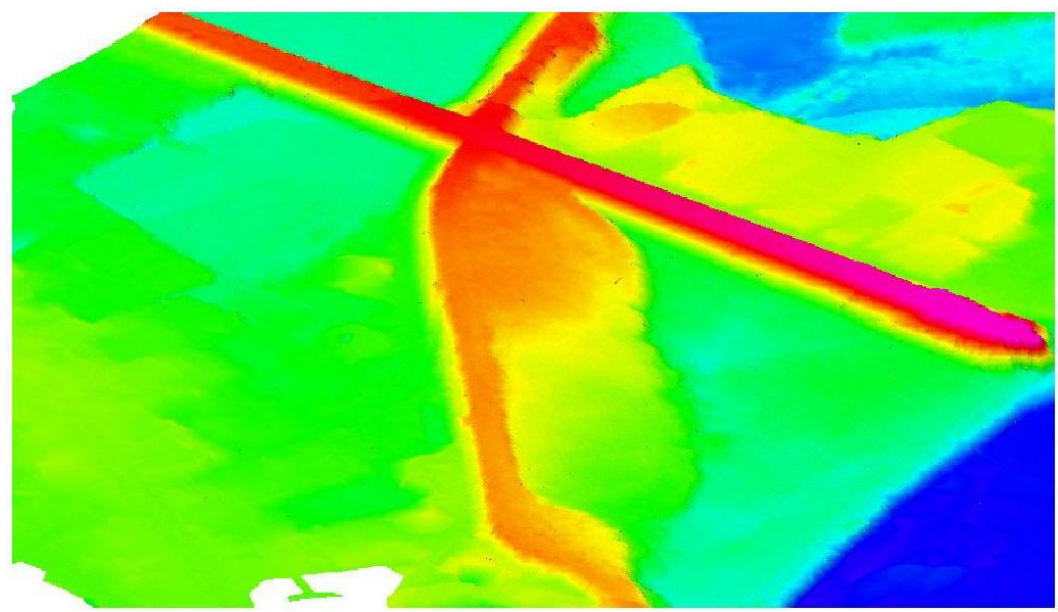

La possibilità di modellare il terreno attraverso un raster o un TIN consente di eseguire alcune analisi relative alla natura tridimensionale della superficie rappresentata.

In particolare da un DEMo DTM è possibile derivare i seguentiprodotti:

- Curve di livello (*Contour*),
- Raster delle pendenze (*Slope*),
- Raster delle esposizioni(*Aspect*),
- Raster dell'illuminazione solare relativa (*Hillshade*),
- Raster dell'intervisibilità (*Viewshed*),
- Calcolo di variazioni di volume (**Cut & Fill**),
- Calcolo di area evolume.

#### Raster delle Pendenze - Slope

L'analisi di acclività fa parte delle funzioni di**analisi digitale del terreno**.

Questo tipo di analisi comprende un insieme di tecniche utili a **descrivere quantitativamente** (cioè in forma numerica) **la morfologia delterreno**.

D'altra parte il terreno è assimilabile ad una superficie che varia con continuità ma in modo pressochè irregolare.

Come si può allora descrivere **numericamente** la morfologia ?

analisi delle **variazioni locali** dell'elevazione del terreno

essendo queste le caratteristiche che meglio comunicano *come* e *dove* varia la forma del terreno.

Nei software GISil calcolo della pendenza di un terreno viene effettuata sulla base di una struttura dati **raster GRID** le cui celle contengono l'informazione altimetrica (la quota delterreno).

Per ogni cella la pendenza viene calcolata come rapporto tra la differenza di quota (*rise*) tra la cella immediatamente vicina e quella corrente e la distanza (*run*) tra i centri delledue celle.

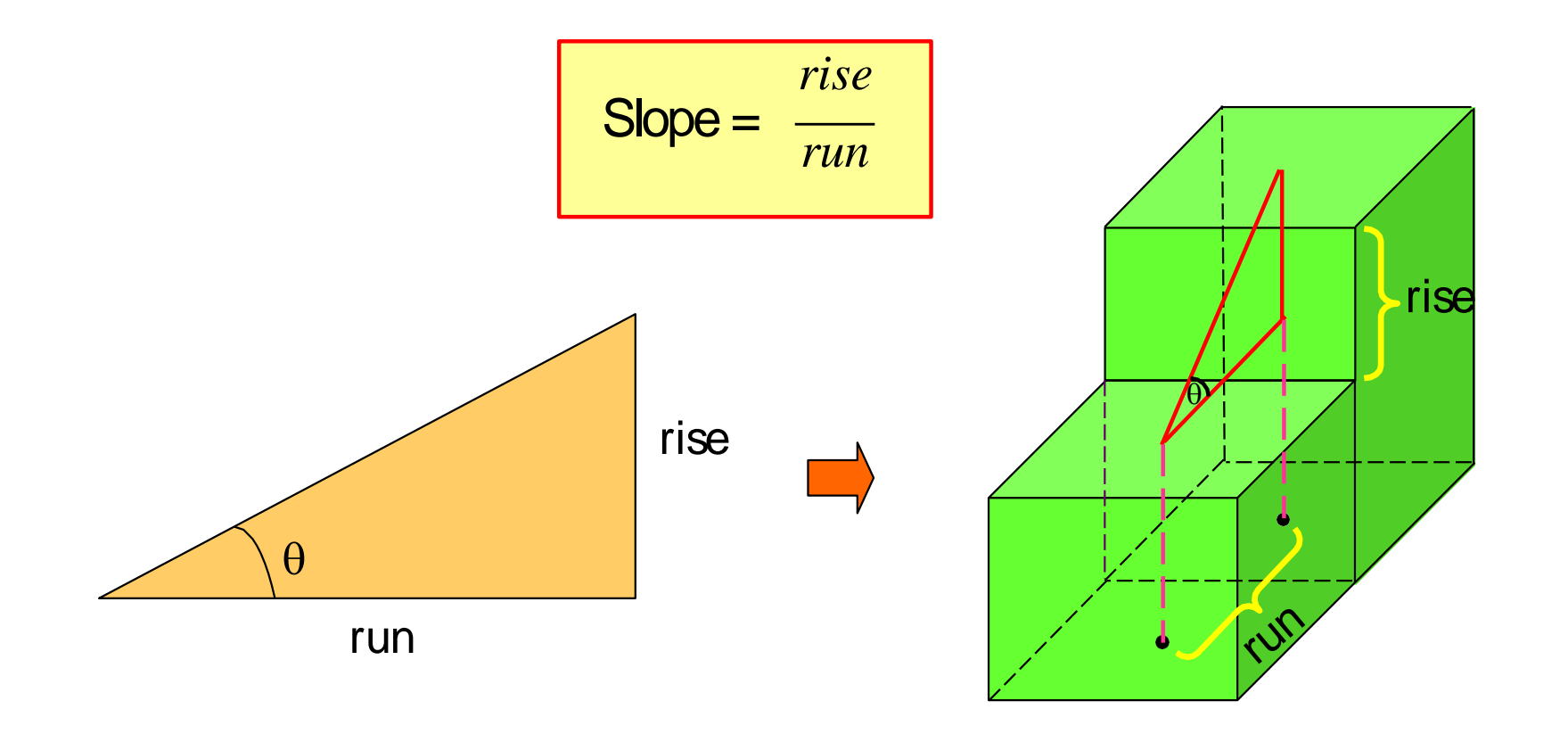

La pendenza può essere espressa in **gradi** o in **percentuale**.

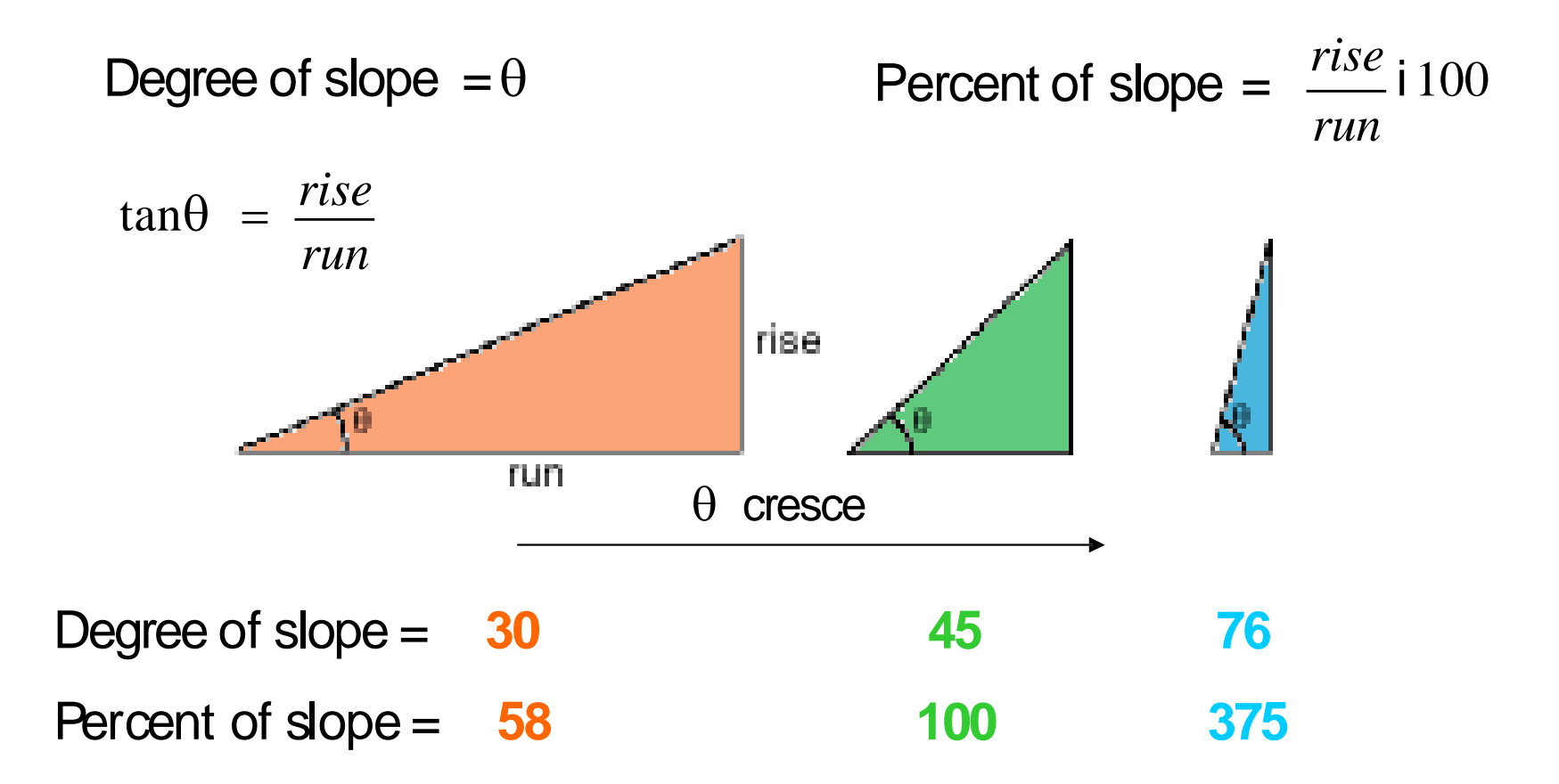

Seil dato di input è un TIN, questo viene prima convertito in un GRID.

Dal punto di vista matematico la funzione  $z = f(x,y)$ , utilizzata per modellare la superficie del terreno, è una funzione delle **due variabili** x e y, le quali rappresentano anche le direzioni dei due assi coordinati del sistema di riferimento geografico (ocartografico).

Ciò comporta che la pendenza possa assumere valori diversi a seconda della **direzione considerata**.

Di conseguenza, per ogni cella, il calcolo della pendenza viene effettuato valutando la variazione di quota tra una cella e le sue **otto adiacenti** (finestra mobile 3x3).

Dell'insieme di valori di pendenza così calcolati, alla cella viene assegnato uno dei seguenti parametri statistici (valoreassoluto):

- il massimo
- la media
- la mediana

#### **Esempio di Raster delle pendenze**

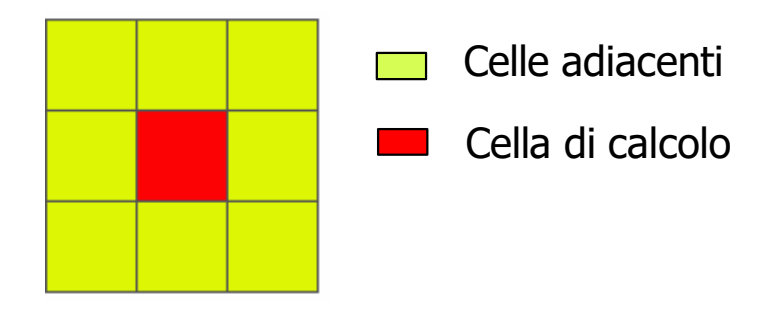

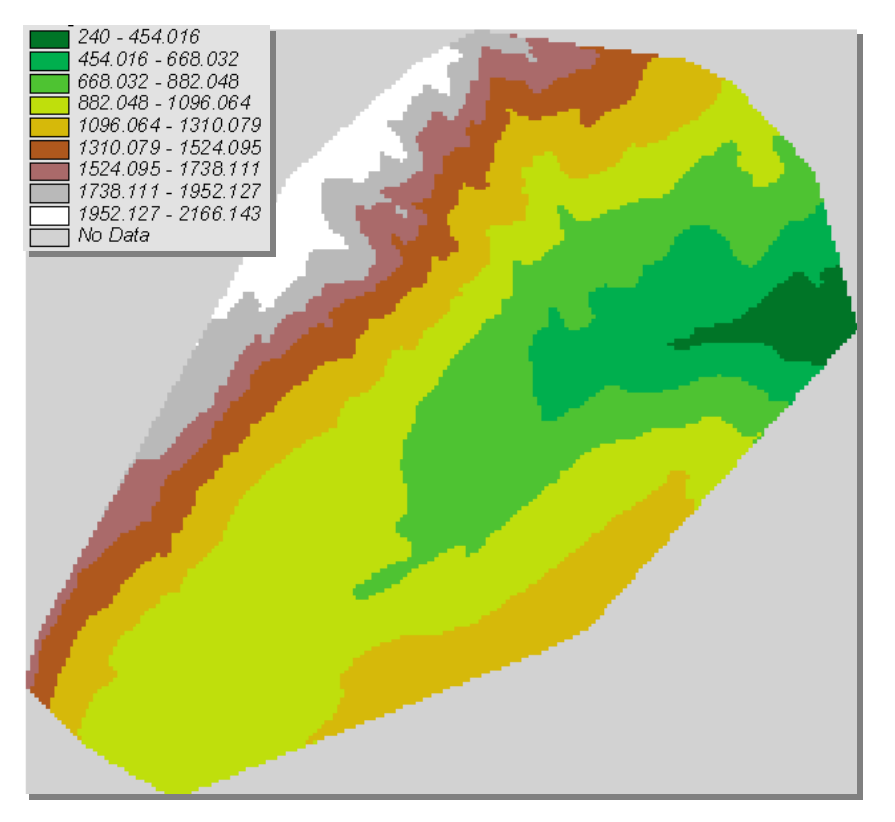

#### raster delle elevazioni valori (massimi) di pendenza in%

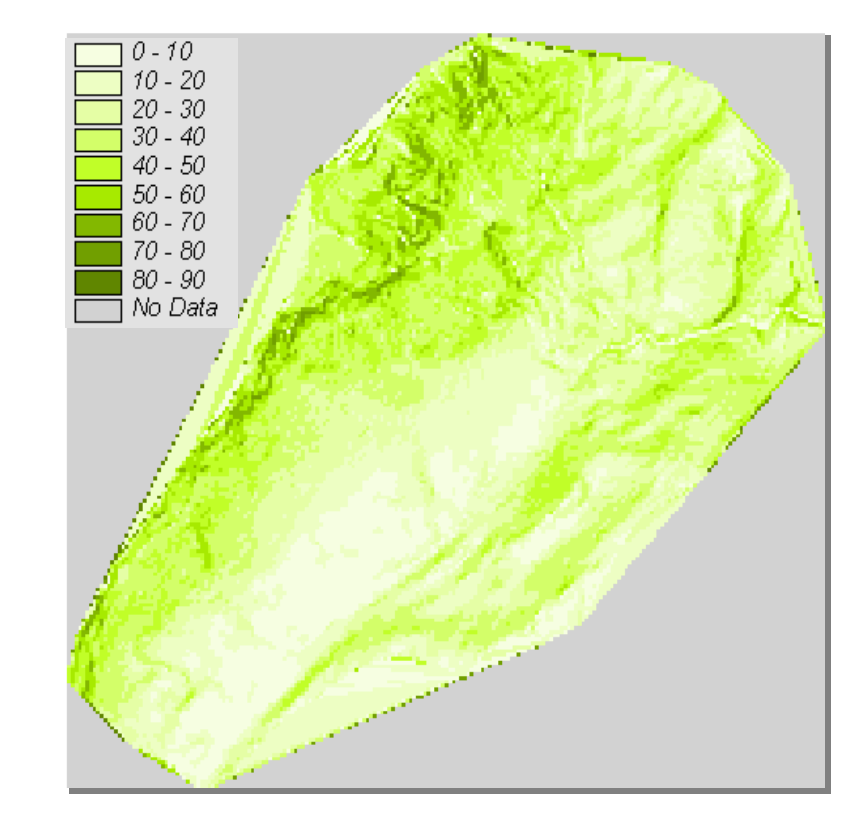

#### Raster delle Esposizioni - Aspect

L'esposizione di una superficie esprime l'orientamento dei versanti rispetto ai punti cardinali. Può essere considerato come il calcolo della **direzione della (massima) pendenza**.

Non ha significato per le superfici parallele al piano orizzontale (Flat).

Simisura in gradi rispetto alla direzione del **Nord geografico** (0<sup>°</sup> ÷ 360<sup>°</sup>).

Seil dato di input è un TIN, questo viene prima convertito in formato GRID.

#### **Esempio di Raster delle pendenze**

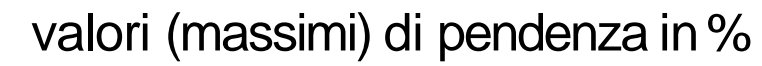

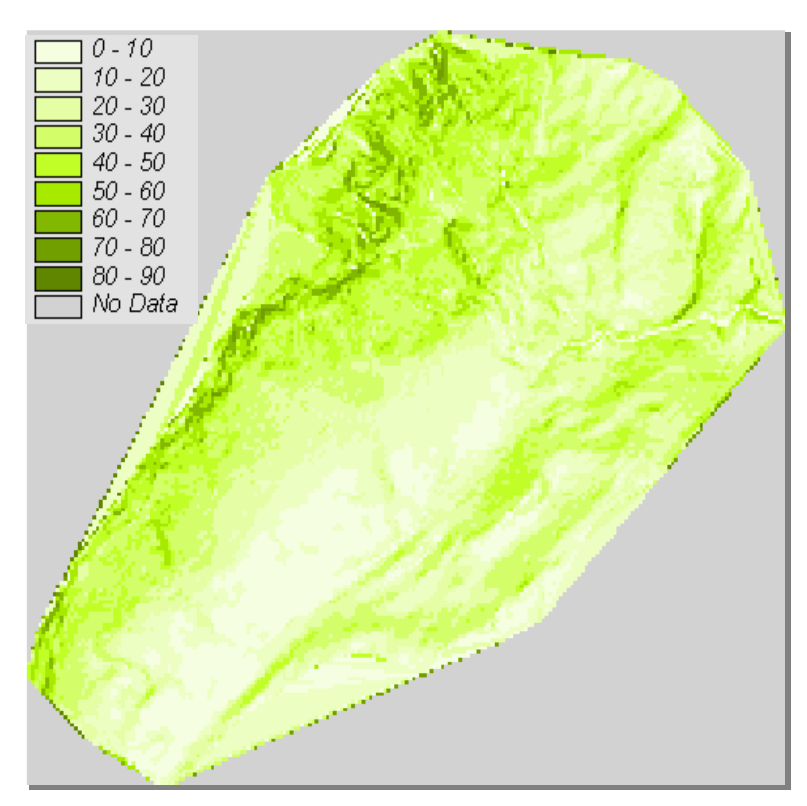

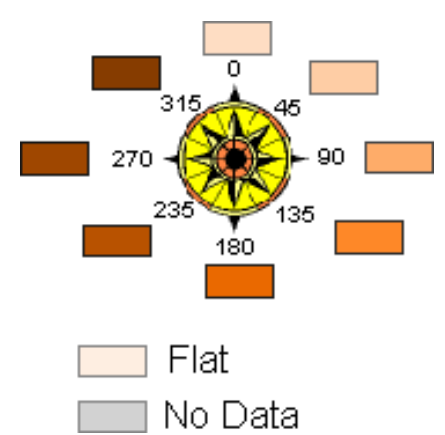

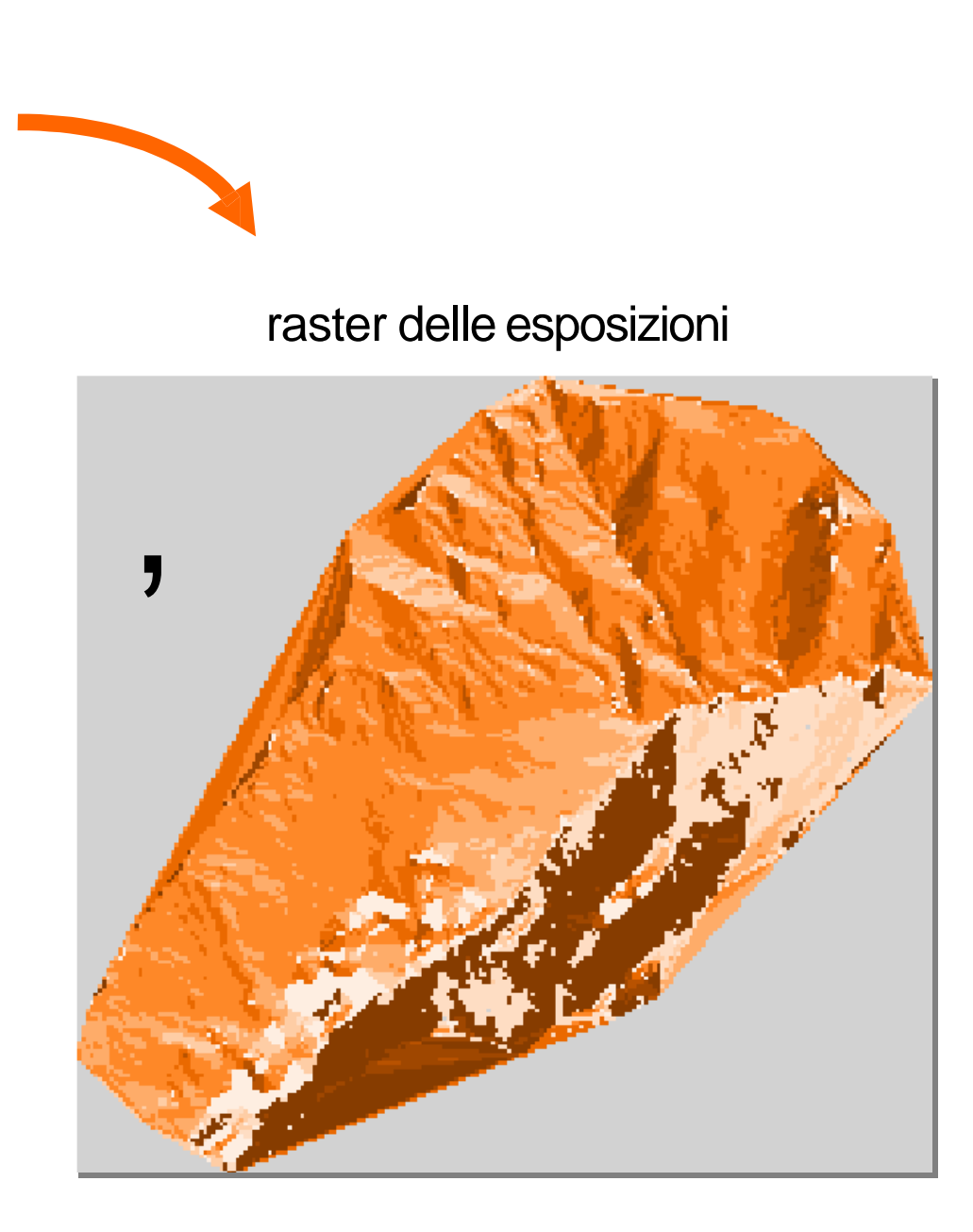

#### Raster delle Ombreggiature - Hillshade

A partire da dati altimetrici si produce un raster che simula l'intensità di illuminazione con un effetto diombreggiatura.

Ciascuna cella ha un valore (intero) in scala di grigio variabile tra **0** (nero: completamente in ombra) a**255** (bianco: completamenteilluminata).

La colorazione viene assegnata alle celle in funzione della direzione di illuminazione del sole, combinazione di Azimuth (angolo rispetto al Nord, misurato positivamente in senso orario) e angolo di elevazionesull'orizzonte.

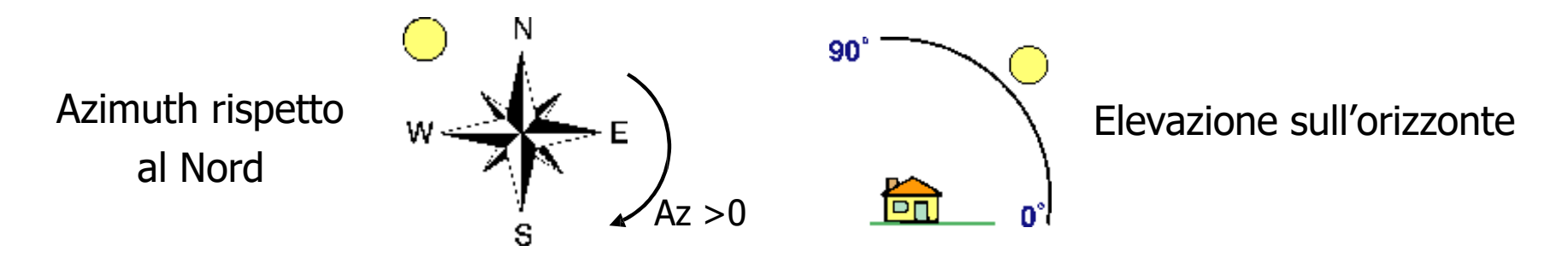

23 del rilievo delterreno. Questo tipo di modello raster può poi essere utilizzato per dare una ombreggiatura al raster sorgente e produrre nell'osservatore l'impressione

# Azimuth: 200<sup>o</sup> Elevazione: 30<sup>o</sup> Azimuth: 300<sup>o</sup> Elevazione: 45<sup>o</sup> Azimuth: 100<sup>o</sup> Elevazione: 45<sup>o</sup> Raster sorgente + Hillshade

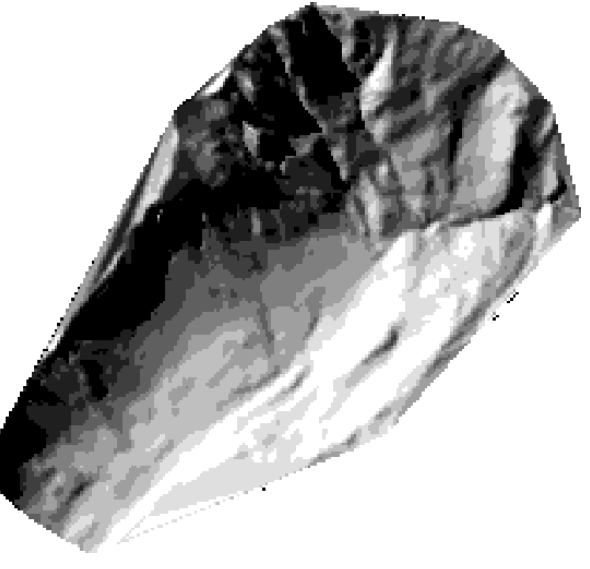

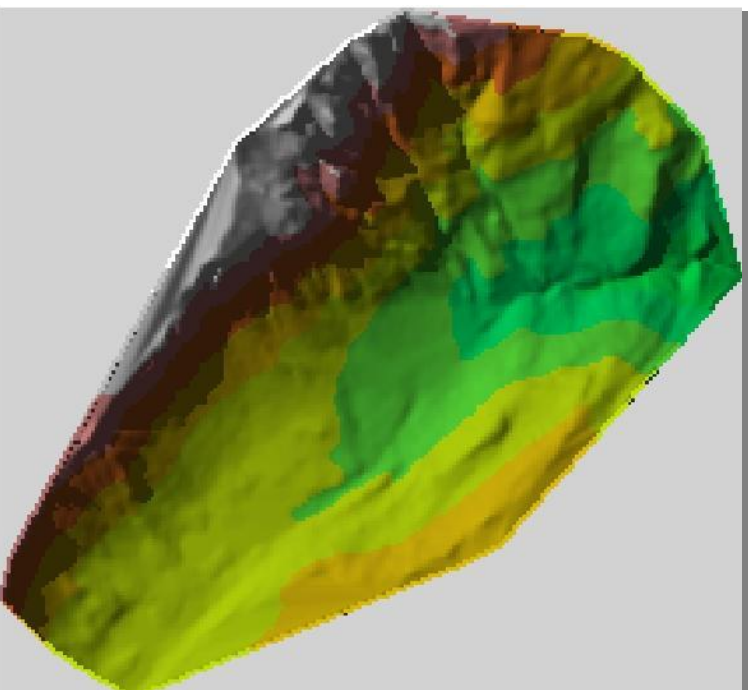

Una **viewshed** identifica le celle di una copertura raster che possono essere viste da uno (o più) punti diosservazione.

Si distinguono due diversi tipi di analisi divisibilità:

- **a) singolo punto di osservazione** (es. punto panoramico, torre di avvistamento,  $ecc.) \rightarrow$  si determinano le celle che possono essere viste da quel punto (a queste viene attribuito il valore 1, alle altre celle che non possono essere viste da quel punto viene attribuito il valore 0);
- **b) più punti di osservazione** (es. strada, radura, ecc.)  $\rightarrow$  ogni cella del raster di output riceve un valore che indica quanti punti possono vedere quella cella.

#### **Esempio di calcolo della visibilità per singolo punto di osservazione**

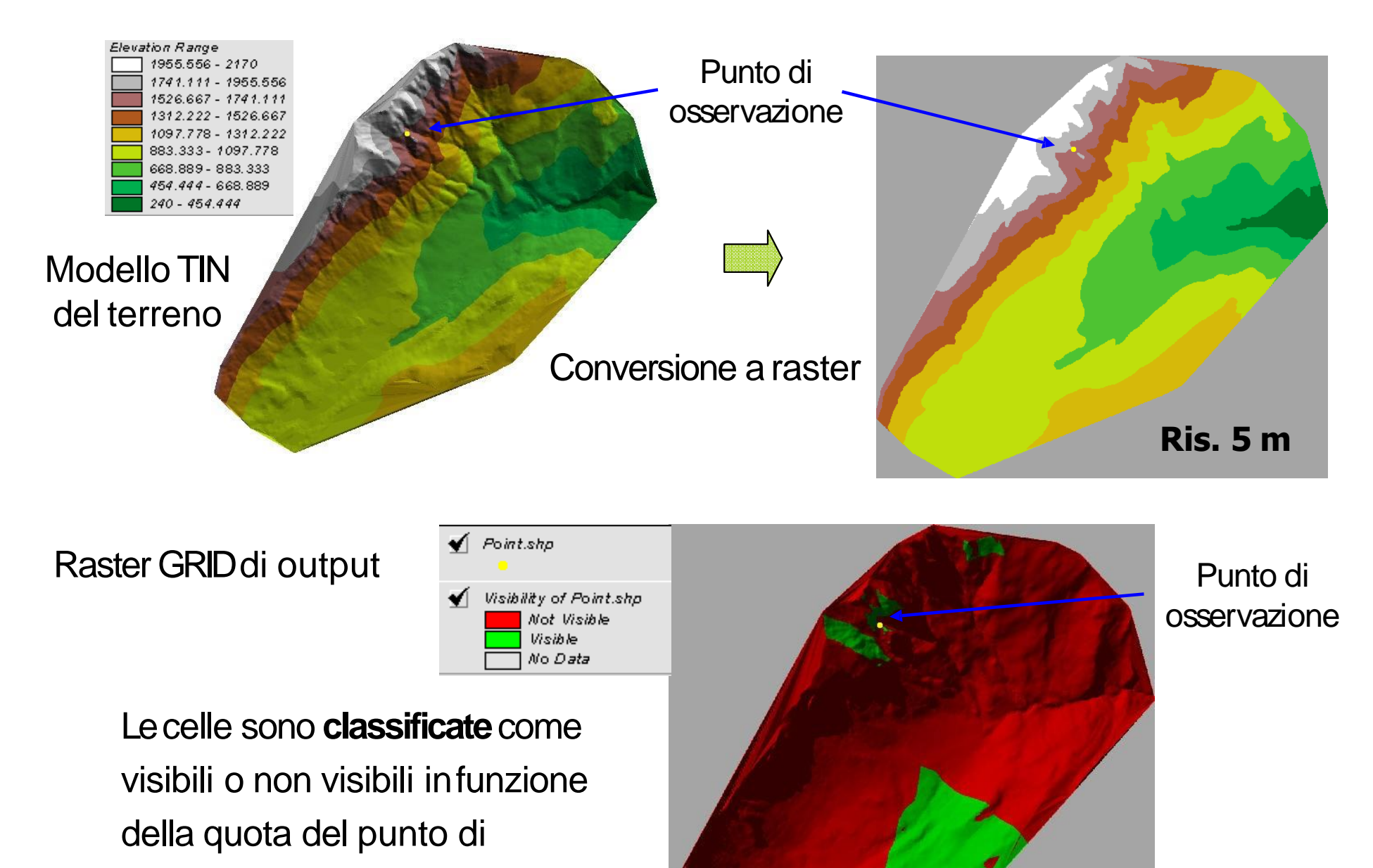

osservazione e della quota

delle celle circostanti.

**Ris. 5 m**

#### **Esempio di calcolo della visibilità per punti di osservazione multipli**

In questo caso è stata derivata una mappa di visibilità per stimare l'impatto visivo nella costruzionedi una nuova autostrada.

I punti di osservazione sonocostituiti dai vertici della linea vettoriale che modella l'autostrada.

Per ogni cella del raster di output è stato calcolato il numero di punti di osservazione visibili da quella cella e quindi, indirettamente, quali porzioni dell'autostrada stessa siano visibili dal territorio circostante.

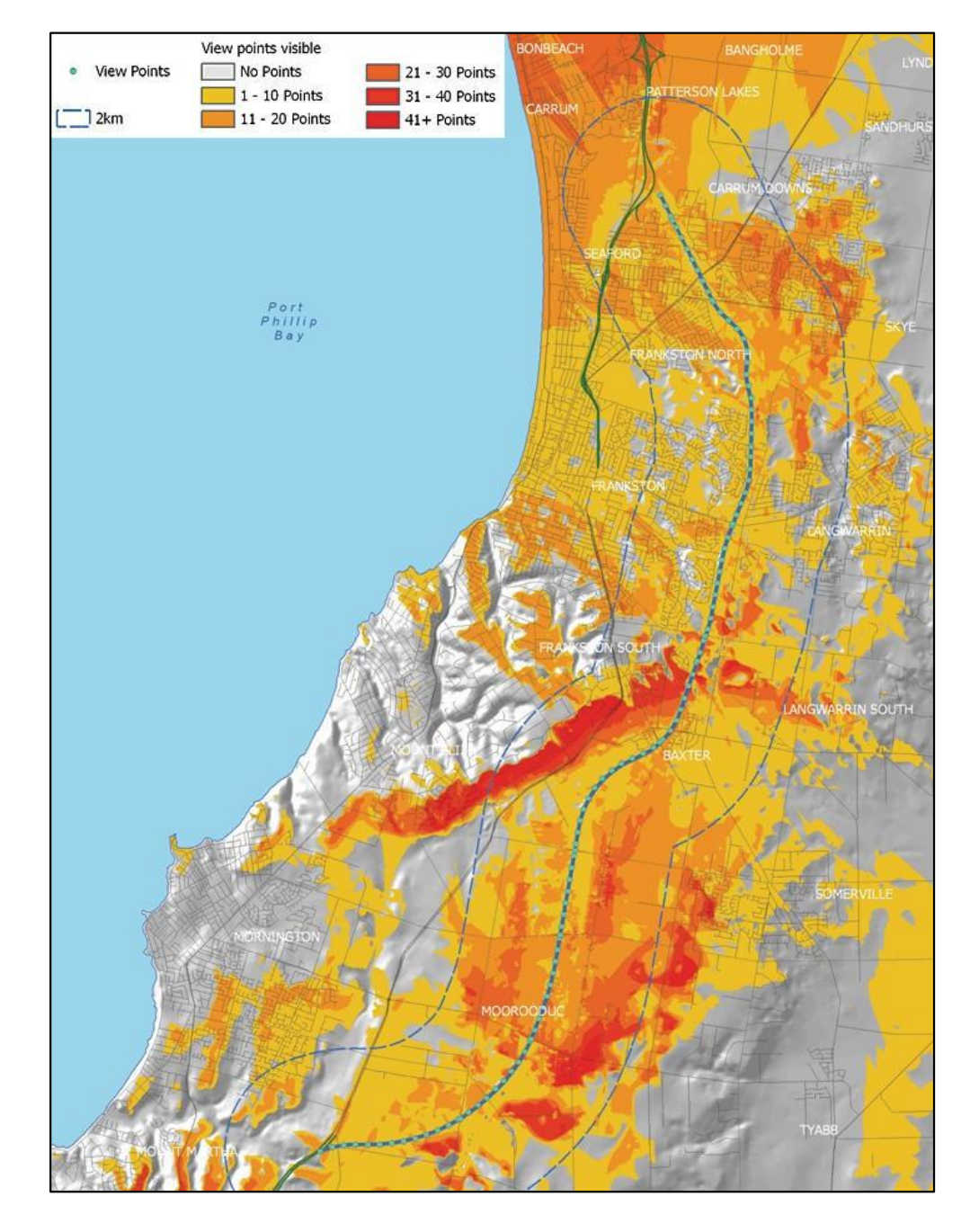

#### Calcolo di variazioni di volume – Cut & Fill

Calcola le aree e i volumi di variazione tra due superfici aventi la stessa estensione spaziale ma che sono state modificate attraverso addizioni o rimozioni di materiale di superficie in due diversi periodi di tempo.

Il risultato produce un raster GRID**classificato**secondo tre valori:

- cella non modificata
- cella modificata per erosione (**cut**)
- cella modificata per deposito (*fill*)

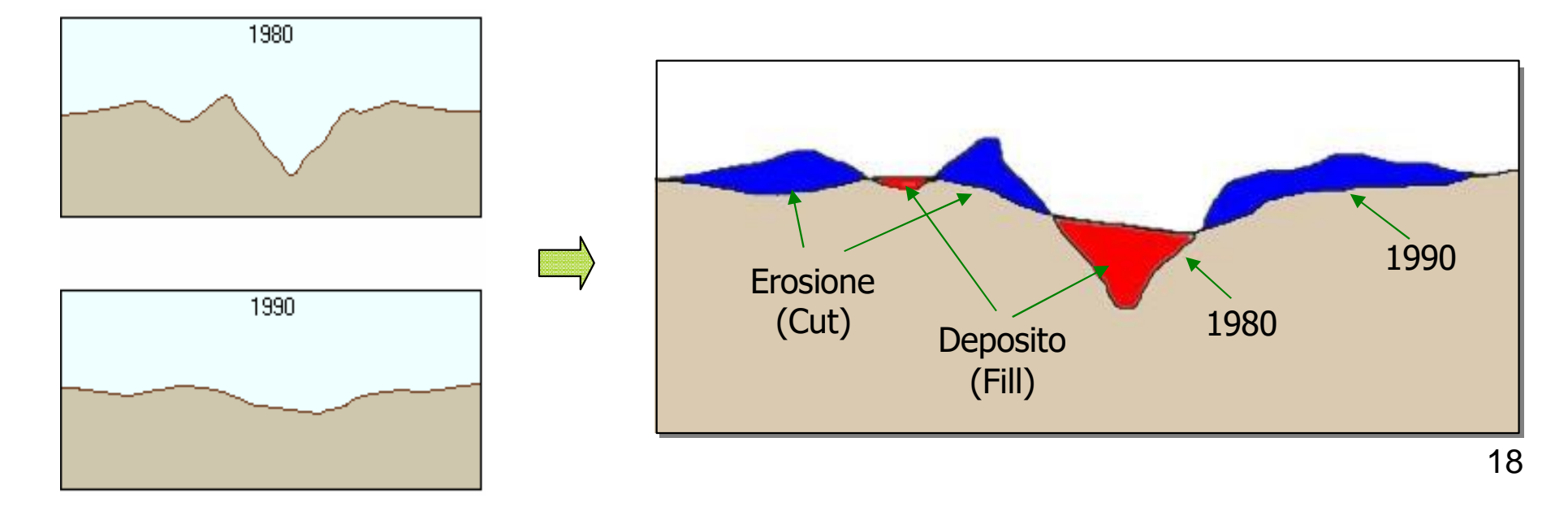

Per una porzione di terreno (gruppo di celle del raster) interessata da un fenomeno di erosione (o deposito), il volume di materiale asportato (o depositato) sarà quindi dato dalla **somma dei volumi dei parallelepipedi** associati al gruppo di cellecorrispondente.

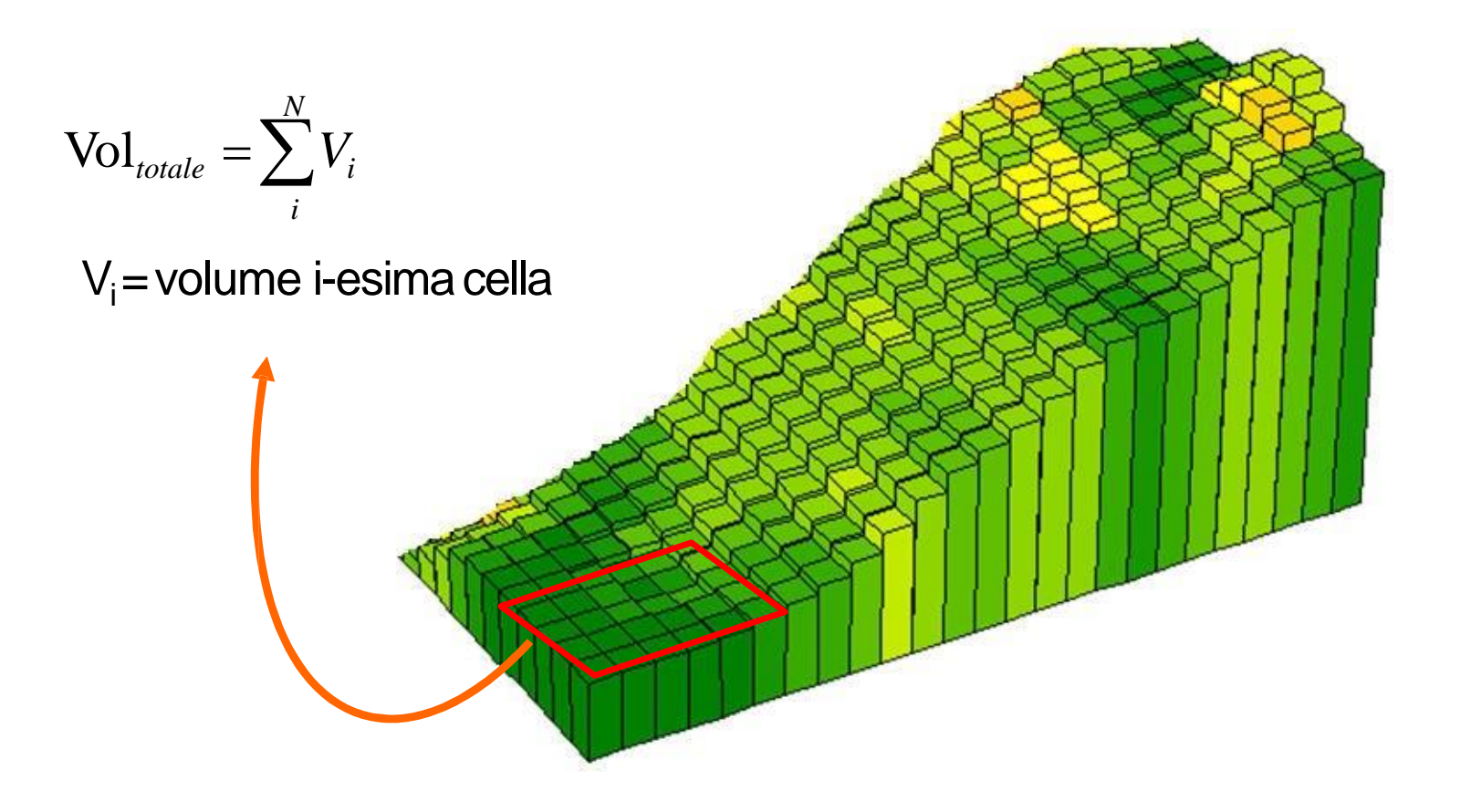

I prodotti derivabili da un DTM in formato raster o TIN sono riassunti nella seguente tabella:

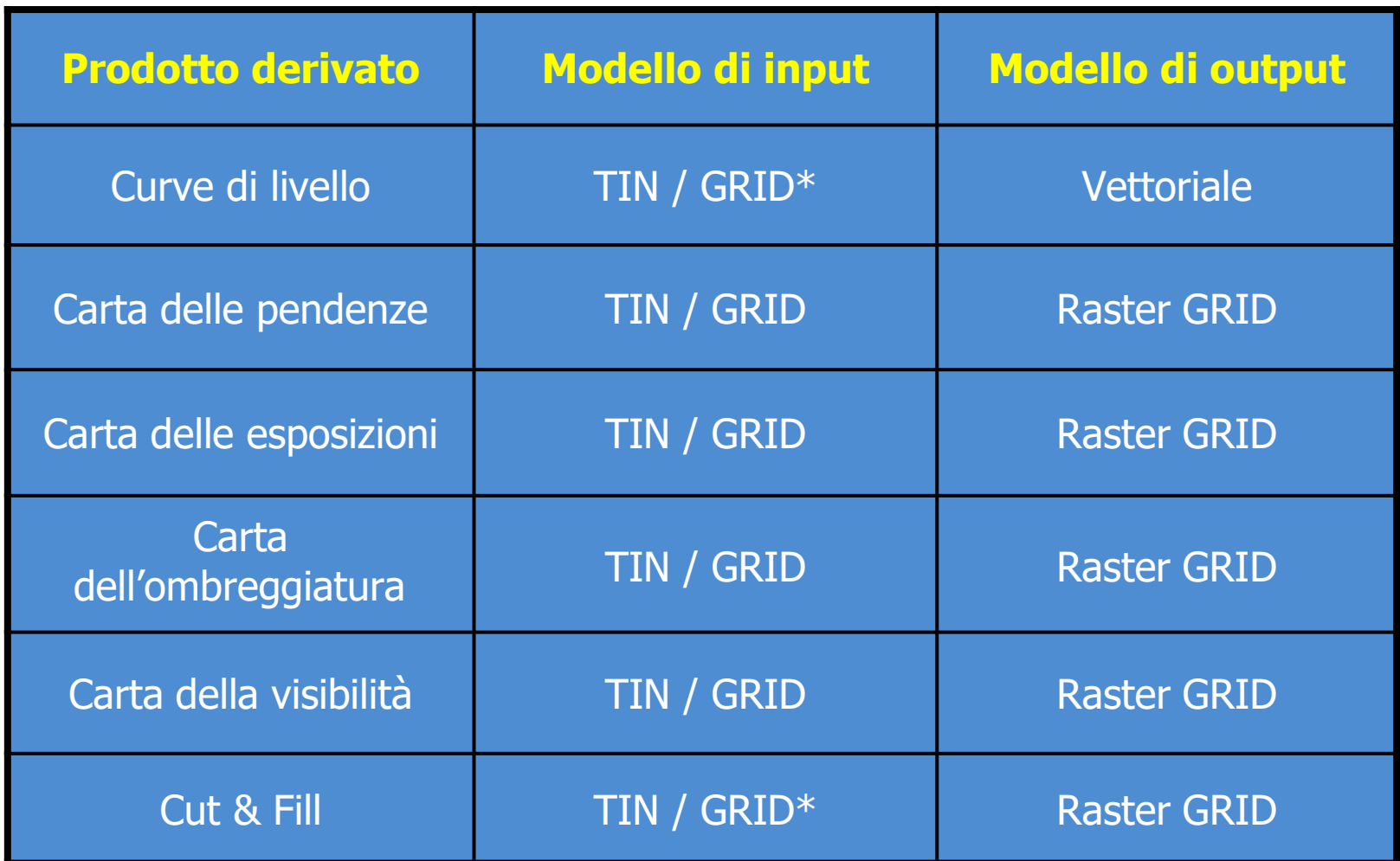

33 \* Per questo prodotto è preferibile utilizzare il TIN come modello dati di input in quanto consente di rappresentare l'andamento della superficie del terreno con maggiore accuratezza rispetto alGRID.

### Applicazioni dei DTM

- Analisi idrologiche (per predire il flusso dell'acqua sulla superficie terrestre e determinare quindi le aree di raccolta, il volume dei fiumi, le zone soggette arischio di allagamento);
- Analisi del suolo (per predire la stabilità del suolo in base ai gradienti della superficie del terreno);
- Radiocomunicazioni (per valutare l'effetto della topografianelle trasmissioni radio);
- Ingegneria civile (per la progettazione di manufattie la valutazione del volume del terreno darimuovere);
- Geologia (per interpretare dati sotto la superficie terrestre congiuntamente a rilievi sismici e informazione da trivellazioni);
- Architettura (per avere una visione del territorio e valutarel'impatto ambientale e paesaggistico di nuove infrastrutture).

Esercizio: Georeferenziare una mappa

https://www.youtube.com/watch?v=gmNCLaAGKeY&t=28s

Plugin Street View

https://www.youtube.com/watch?v=ZrO7IqI73os

JOIN

https://pigrecoinfinito.com/2018/07/04/qgis-join-unioni-tabellari/

Impostare coordinate di un Sistema di Riferimento

https://www.youtube.com/watch?v=ZZ47jRBhOrs

**TravelTime** 

https://traveltime.com/blog/topic/tutorial/5993934700